# La STL (ANSI C++)

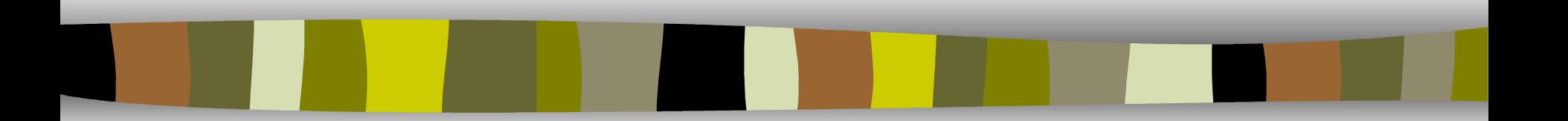

#### **J-P Dumas**

#### L'OO : La réutilisation !

Les composants de la STL ont été écrits par des spécialistes

Ils sont plus efficaces qu'un composant "Maison"

La librairie STL est standard, son emploi rend les programmes portables

#### Historique du C++

- liée à l'histoire du C (72), ANSI-C (83) et d'UNIX (69)
- par Dr Bjarne Stroustrup (83) aux Bell Laboratories
- **Performant mais compliqué, librairies** non standards
- C++ a évolué très longtemps
- ANSI/ISO C++ (88) avec introduction de la STL

Ken Thompson (assis) et Dennis Ritchie devant un PDP-11 fonctionnant avec Unix vers 1972

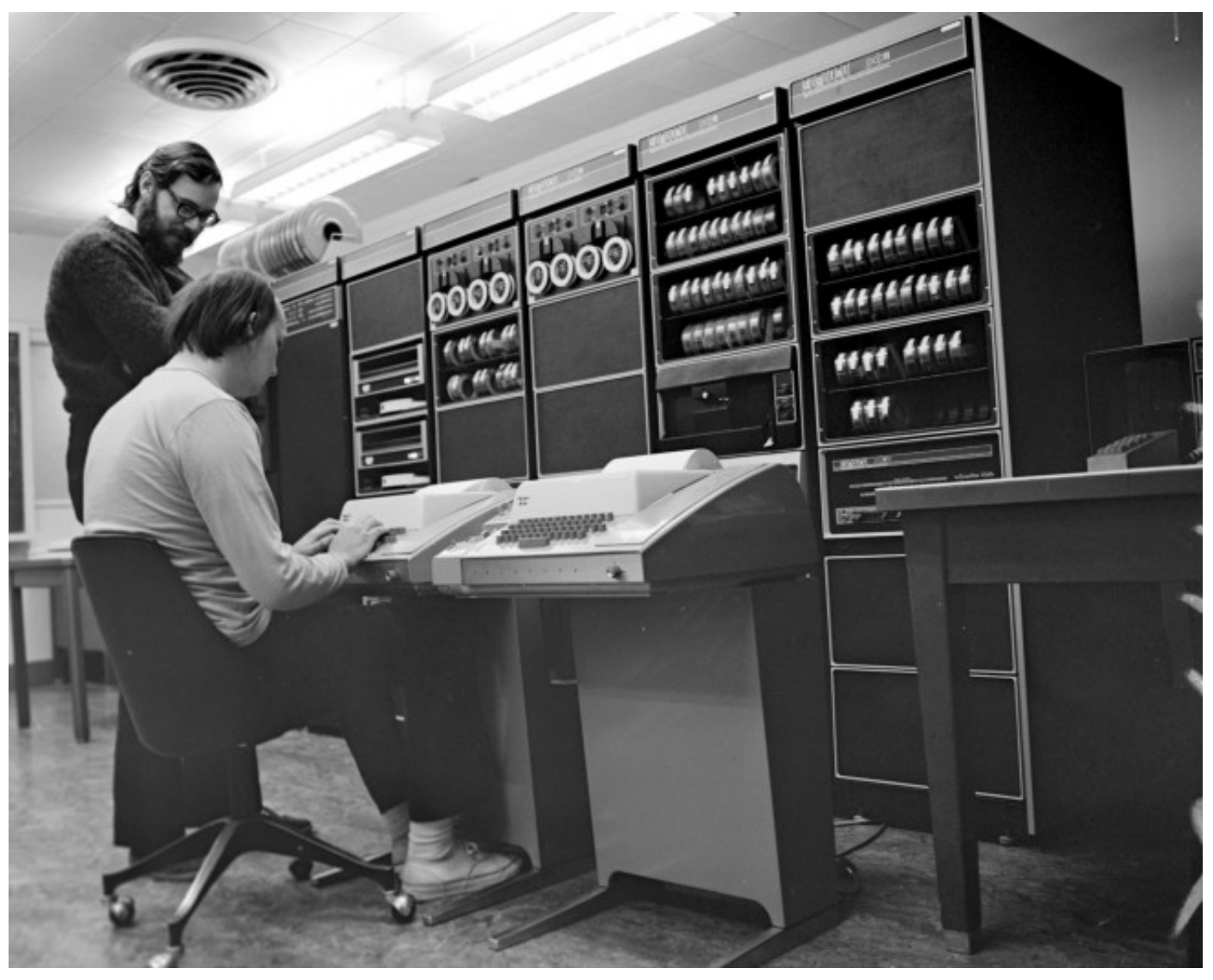

#### ANSI C++

- bool : false ou true
- opérateurs de transtypage : static cast, ...
- espace de nom : std::cin, math::PI, ...
- Run Time Type Information : typeid, dynamic\_cast, …
- Opérateurs : and, or, not, not eq, xor, etc..
- Héritage multiple avec virtual La STL.

# Différentes librairies Générales

- ATL (pour DCOM, Microsoft)
- MFC (Microsoft)
- Glib (GNU)
- **STL (standard)**
- **Plus des librairies spécifiques** (mathématiques, graphiques, XML, multimédia, etc…)

# La STL

- Développée par Stepanov & Lee (HP)
- Partie intégrante de la norme C++
- Disponible avec tous les compilateurs
- Indépendante des plateformes
- Source libre disponible chez HP
- **NASTE, conceptuelle et complexe**
- **Utilisation à grande échelle.**

#### Les contraintes du C<sup>++</sup>

- La STL doit proposer des outils génériques.
- **Pas de classe de base, ni d'interface.**
- La généricité sera obtenu par le concept de **Template** (classe et fonctions).
- **La réutilisation par dérivation.**
- La STL est définie dans l'espace de nom **std**.
- La STL est donc **fortement typée**.
- Beaucoup d'allocations seront implicites (pas de new et delete).

#### La généricité : classes génériques

Classes paramétrés par le type qu'ils manipulent. C'est un *patron* de module qui sera << instancié >>.

```
#include "Point.h"
int main() {
  Point<int> pointEntier(2, 3);
  Point<double> pointReel(3.14, 2.27);
  pointReel.translation(5.4, 8.65);
  cout << "P(" << pointEntier.x() << ","
                << pointEntier.y() << ")" << endl;
```
}

```
Déclaration d'une classe Template :
template <class T>
class Point {
public :
  Point(T x, T y) : x(x), y(y) { }
  const T x() const \{ return x; \}const T y() const \{ return y; \}void translation(T x, T y);
protected:
```

```
T_{x}; T_{y};
};
```

```
template <class T>
void Point<T>::translation(T x, T y) {
```

$$
x + = x
$$
;  $y + = y$ ;

}

#### Exemple d'utilisation de la STL #include <list> // pas de **.h** ! #include <iostream> using namespace std; // ou using std::cout

list <A> a; conteneur d'instances de A. list <int> b; conteneur d'entiers. list <A>::iterator it;  $it = a.$ begin(); cout  $<<$  (\*it).get nom()  $<<$  endl;

#### L'idée Générale de la STL

On ne se préoccupe pas de la nature de ce que l'on manipule :

- **Conteneurs (collections)** : chargés de l'*Organisation* des données.
- **Itérateurs** : chargés de l '*Accès* aux données.
- **Fonctions :** chargées du *Traitement* sur ces données (dans **<algorithm**> ).

#### L'idée Générale de la STL

Si le programmeur applique la fonction **sort()** sur un conteneur :

- d'entiers, il récupère le conteneur trié
- de comptes en banque, il obtiendra le conteneur trié. Il devra définir l'opérateur d'infériorité pour dire : " *Qu'est ce qu'un compte inférieur* "

La fonction s'applique sur la suite d 'objets et non sur leur nature.

#### Les Conteneurs

- Stockent des objets de même type ou de ses dérivés.
- Conteneurs par valeur ou par référence (déf par l'association) : classe ( list<A> )ou pointeurs de classe ( list  $\langle A^* \rangle$  ).
- Ils organisent l'ensemble des objets en une séquence afin de la parcourir.

Ils allouent et libèrent la mémoire des éléments stockés seuls (attention pour les collections de pointeurs) !

#### Gestion des classes et des dérivées class  $D$  : public B  $\{\};$

```
int main() \{vector<B*> v;
```
}

```
v.push_back(new B);
v.push_back(new D);
assert(typeid(\text{*}v[0]) == typeid(B));
assert(typeid(\sqrt[r]{1}) == typeid(D));
return 0;
```
#### Autres éléments de la STL

- **String**
- $\blacksquare$  stream
- **valarray**
- pair
- $\blacksquare$  etc  $\ldots$

# Les Conteneurs (Collections)

2 familles de conteneurs :

- **de séquence** : vector, deque, list (ordonnés),
- **associatifs** : set, multiset, map, multimap, bitset (qualifiés)

Deux implémentations en mémoire

- **Une zone mémoire continue** : vector , deque.
- **La liste** : les objets sont dispersés dans la mémoire et reliés entre eux par un couple de pointeurs 'précédent ' ' suivant'.

Adaptateurs de conteneurs (sans itérateurs)

- stack, queue, priority\_queue (piles)
- bitset (champ de bits)

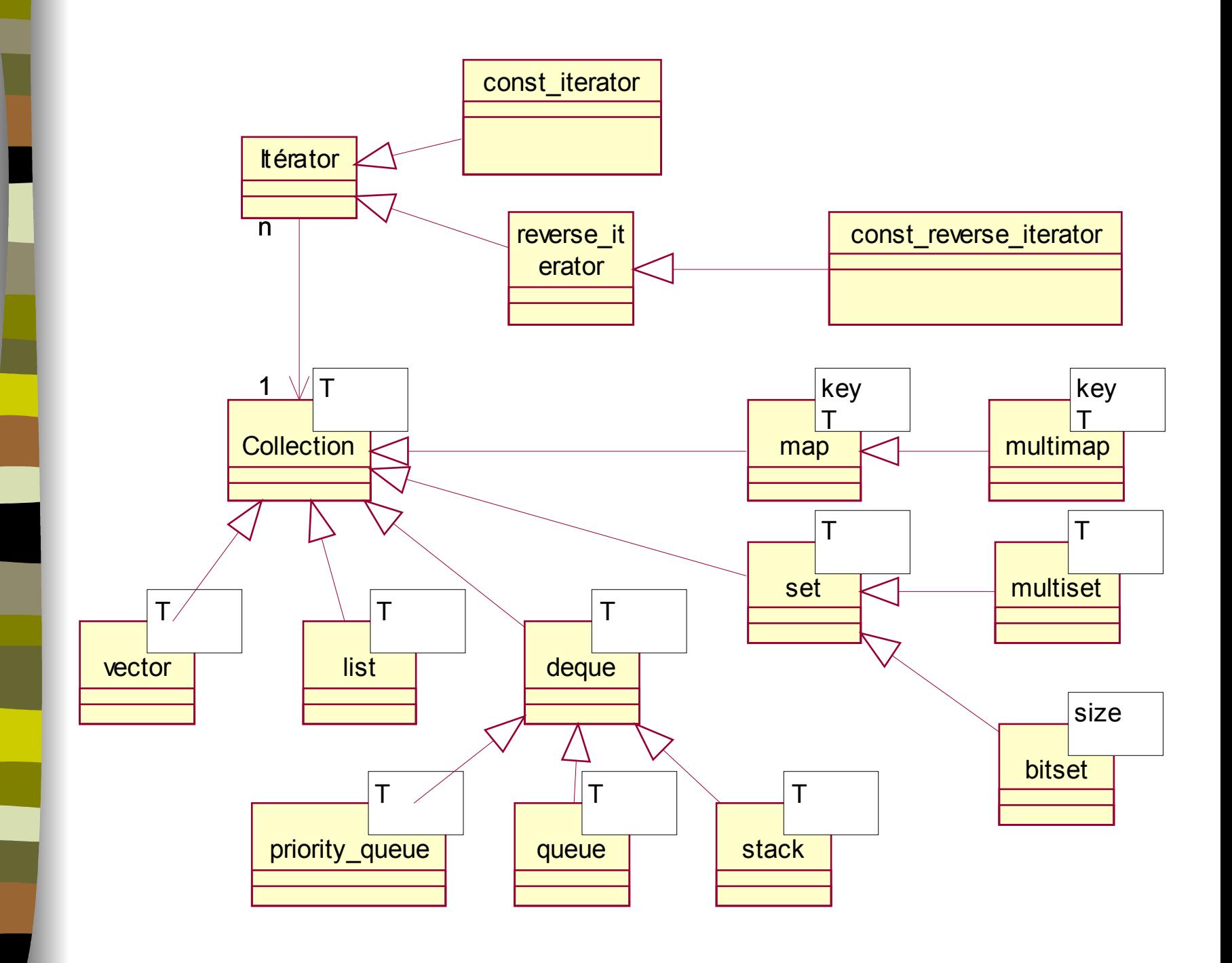

l<br>.

I

#### Les Conteneurs

Tous les conteneurs disposent de méthodes communes :

- **begin()** renvoie l'itérateur sur le l<sup>er</sup> objet
- **end()** renvoie l'itérateur après le dernier objet
- **empty()** renvoie true si le conteneur est vide
- **size()** renvoie la taille
- **insert()** ajoute un objet
- **erase()** supprimer un objet
- **clear()** vide le conteneur

#### **Voir les détails sur le support de cours.**

#### vector est un tableau dynamique !

- Ce conteneur se comporte comme un tableau (accès direct lecture/écriture aux éléments par indice)
- Mais il a tout les avantages d'un conteneur : insertion, ajout, suppression, etc.
- C'est le plus simple à utiliser !
- Insertion/suppression rapides à la fin, accès direct aux éléments par [].
- Ne pas confondre ajout et modification.
- #include <vector>

#### vector suite

- $\blacksquare$  [], push back(), front(), back (), pop back()
- insert() est possible mais lent
- $\blacksquare$  empty (), erase ()
- reserve(), resize()
- Réservation à la construction :

vector  $\sin\theta$  a(100);

 $a[0] = 12;$ 

**Voir exemple.** 

## deque (prononcé dèk)

- insertion/suppression rapides au début et à la fin.
- accès direct aux éléments par [].
- pour le reste comme vector.
- #include < deque >

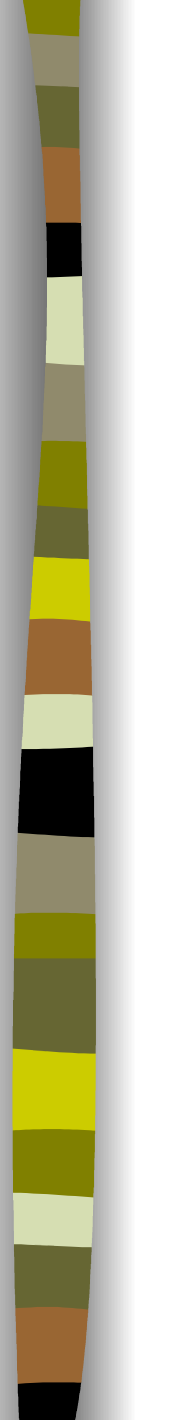

#### queue

- **pile FiFo**
- **deque::push() insère à la fin**
- deque::pop() retire au début
- Autres méthodes : empty(), back(), front().
- #include <queue>

#### stack

#### ■ pile LiFo

- **deque::push() insère à la fin**
- deque::pop() retire à la fin
- Autres méthodes : empty(), back().
- #include < stack >

priority queue

- pile ordonnée
- push() insère à sa place (tri)
- deque::pop() retire à la fin
- #include < priority queue >

# list

- liste chaînée avant arrière
- donc accès séquentiel avant/arrière
- **I** insertion/suppression rapide partout
- **déplacement par itérateur**
- $\blacksquare$ #include < list >

set

- collection à clef
- insertion d'un élément par insert()
- ci la clef est l'élément (définir l'opérateur <)
- recherche rapide par find() par l'opérateur  $==$  $($  =  $)$ end() si pas trouvé
- unicité de la clef (notion d'ensemble).
- #include <set>
- multiset peut dupliquer les éléments

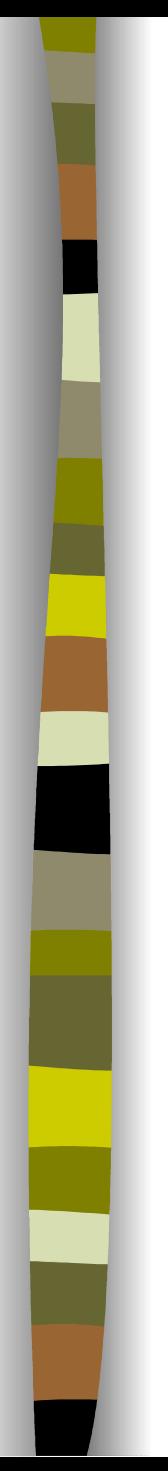

#### map

- collection à clef
- insertion d'une paire (clef, élément) par insert()
- $\blacksquare$  clef = first élément = second
- recherche rapide par find(clef)
- unicité de la clef (notion d'ensemble).
- #include <set>
- multimap peut dupliquer les clefs.

#### bitset : gestion de champs de bits bitset<16> bs(21); // 0000000000010101

 $bs[3] = 1;$ bs.flip $(5)$ ; bs.set(15); bs.reset(0); cout << bs << endl; // 1000000000111100 bs &= bitset<16> ( "1111111111100011" ); cout << bs << endl; // 1000000000100000 bs |= 3328; // 0000110100000000 cout << bs << endl; // 1000110100100000 string  $s = bs.to\_string()$ ; cout  $<<$  bs.to ulong()  $<<$  endl;  $\frac{1}{36128}$ 

#### Surcharges d'opérateurs

Un conteneur peut gérer toute donnée si pour cette donnée sont définis (au moins par défaut) :

- $\blacksquare$  X() : un constructeur,
- X(const X&) : un constructeur par copie,
- operator=(const X&) : l'opérateur d'affectation,
- bool operator==(const X&) : l'opérateur d'égalité (utile pour le recherche).
- bool operator<(const X&) : l'opérateur inférieur (utile uniquement pour les tris).

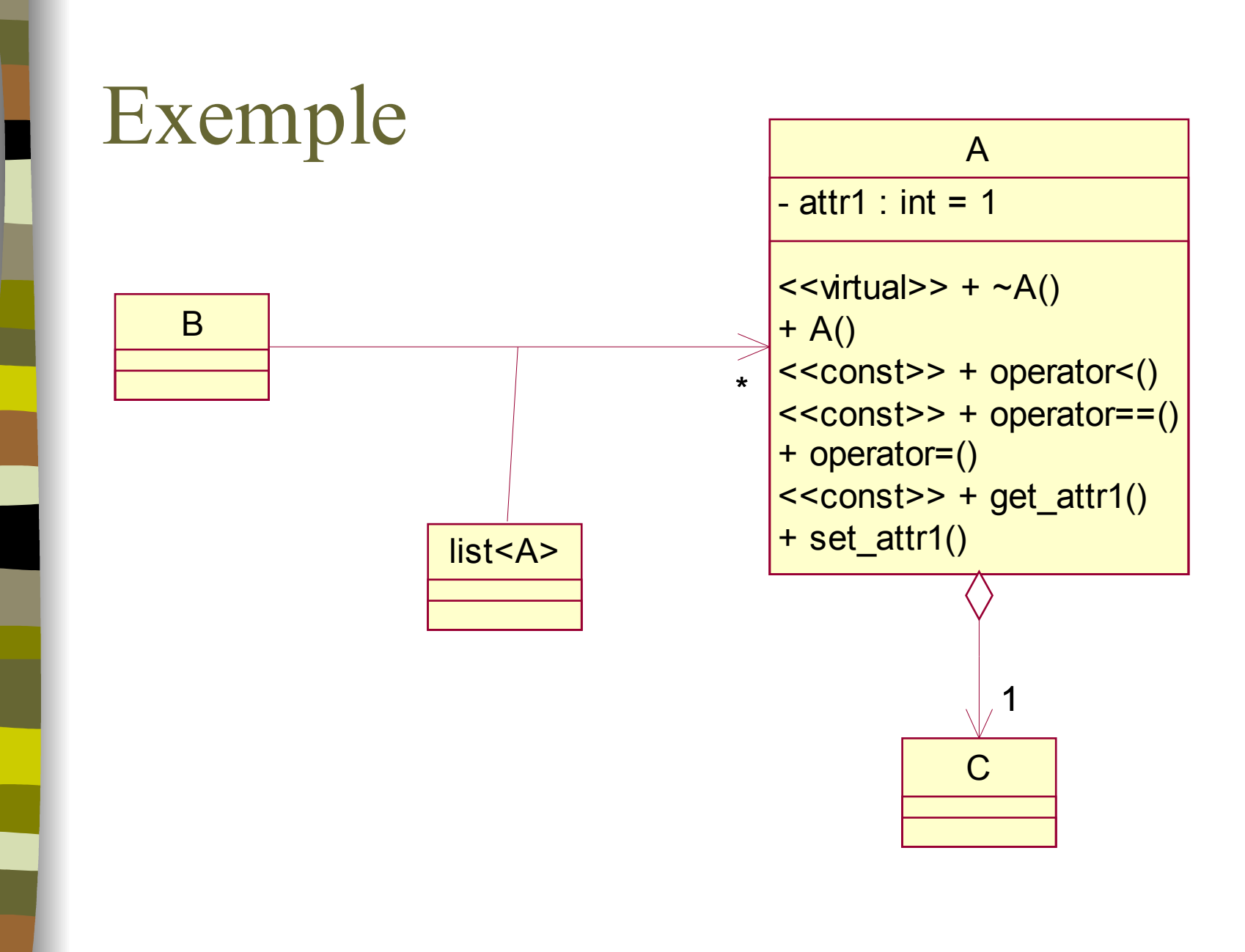

Constructeur & destructeurs spécifiques

 $A::A() : attr1(10)$ the  $C = new C$ ; }  $A::\sim A()$ delete the C;

 $\left\{ \right\}$ 

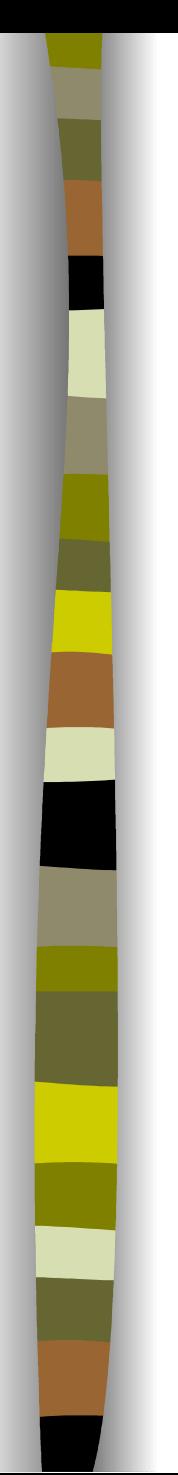

{<br>1

#### Constructeur par copie

```
A::A(const A& orig)
  attr1 = orig.attr1;the C = new C(*(orig-theC));
```
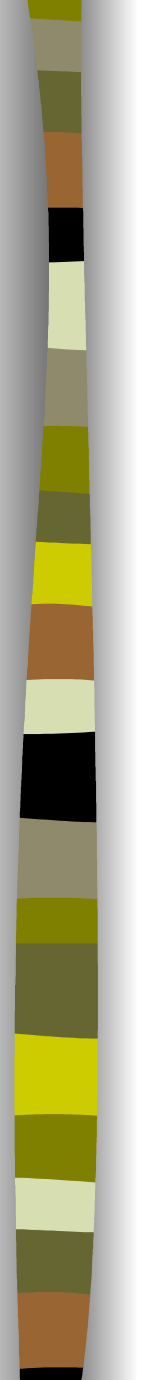

{

}

#### Opérateur d'affectation

Code par défaut :

A& A::operator=(A& rhs)

return rhs;

#### Opérateur de comparaison

bool A::operator==(const A& rhs) const return (attr1  $==$  rhs.attr1);

# {

#### Opérateur d'infériorité

bool A::operator<(A& rhs) const return (attr1 < rhs.attr1);

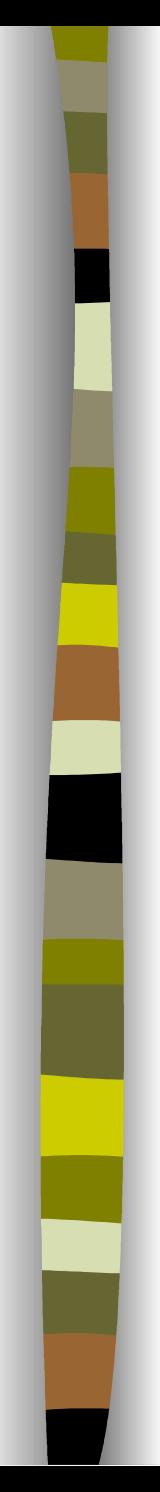

#### Les itérateurs

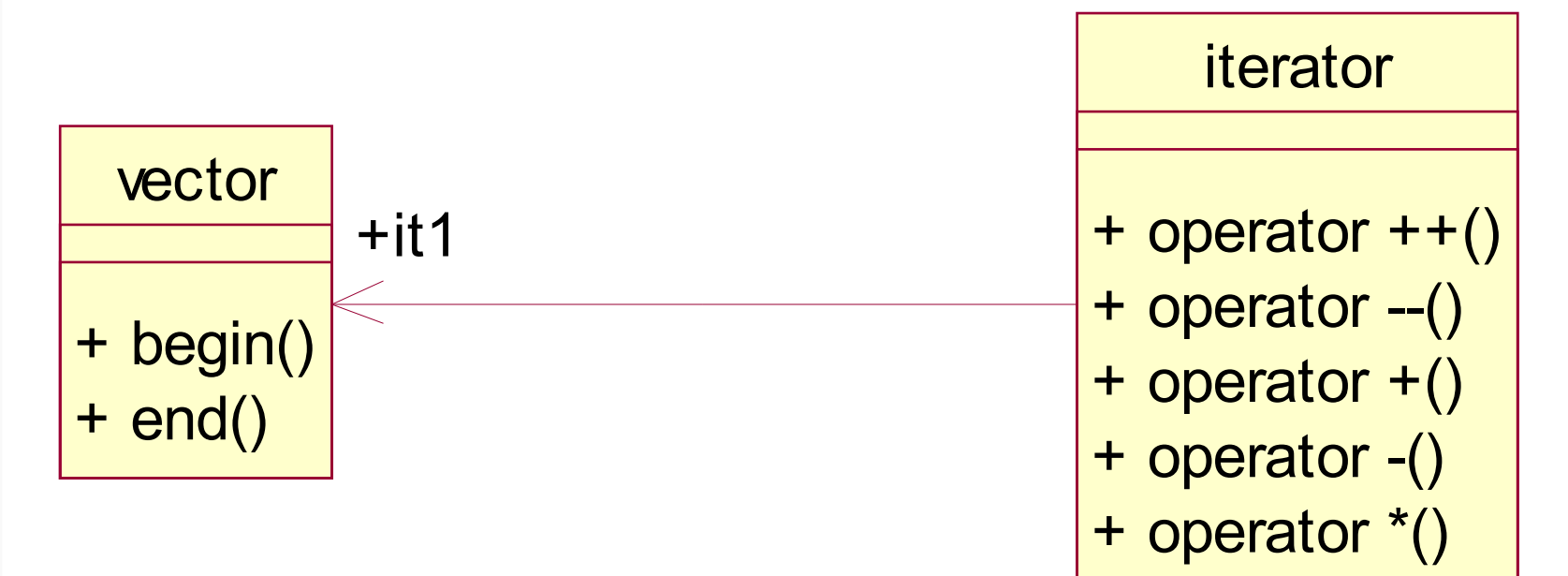

#### Les Itérateurs <Iterator>

- Un objet permettant d'accéder aux objets d'un conteneur (\*it)
- Pattern différente de Java
	- Supporte l'opération d'incrémentation **it++** pour " passer " à l'objet suivant (et d'autres fonction du conteneur parcouru : --it; it  $+=3$ ; it- $=2$ , ...)

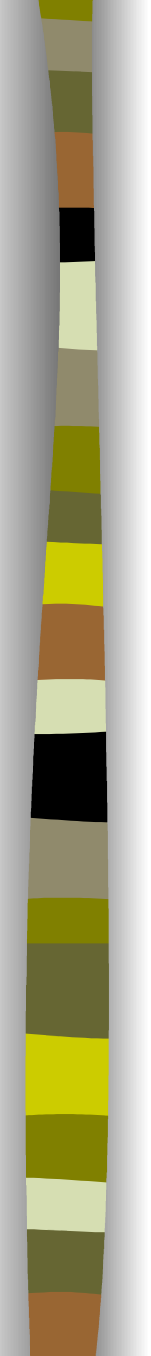

#### Mise en oeuvre

vector<int>::const iterator it;

 $\text{cout} \ll$  "nombres { " ; for (  $it = numbers.begin()$  ; it  $!=$  nombres.end(); it++ )  $\left\{ \right.$ cout << \*it << " " ; } cout  $\lt\lt'$  "  $\ln$ "  $\lt\lt$  endl ;

#### Les Itérateurs

- " const\_iterator " : pour la lecture
- " bidirectional\_iterator " : list, set, multiset, map, multimap
- " random\_acces\_iterator" : vector, deque

Conteneurs et flots :

- Les itérateurs d'entrée (*input iterators*)
- Les itérateurs de sortie (*output iterators*)

#### Copie ou ajout d'un élément ?

- La copie utilise l'opérateur = pour remplacer la valeur d'un élément existant.
- L'ajout crée un nouvel élément, y copie la valeur de l'élément source puis l'insère dans le conteneur.
- **La copie peut provoquer une exception** si l'élément destination n'existe pas !

#### Notion de constructeur par copie

- **L'insertion se fait avec ce constructeur.**
- Sachant que l'original sera en général détruit, bien réfléchir aux conséquences d'une insertion par valeur dans un conteneur.
- Une conteneur d'éléments par référence pose moins de soucis dans certains cas !

#### Insertion d'un élément par valeur vector<A> col;

 $A^*$  pa1 = new A(11); A a2(12); col.push back( $A(10)$ ); col.push\_back( \*pa1 ); col.push\_back( a2 ); delete pa1; cout << col[0].get\_valeur() << endl;

#### Insertion par référence

```
A a(12);
A^* pa = new A(11);
```
….

col.push\_back( pa ); col.push\_back( &a ); // à ne pas faire cout << col[0]->valeur << endl;

delete pa; // supprimer d'abord l'élément // du conteneur!

#### Exemple de pb !

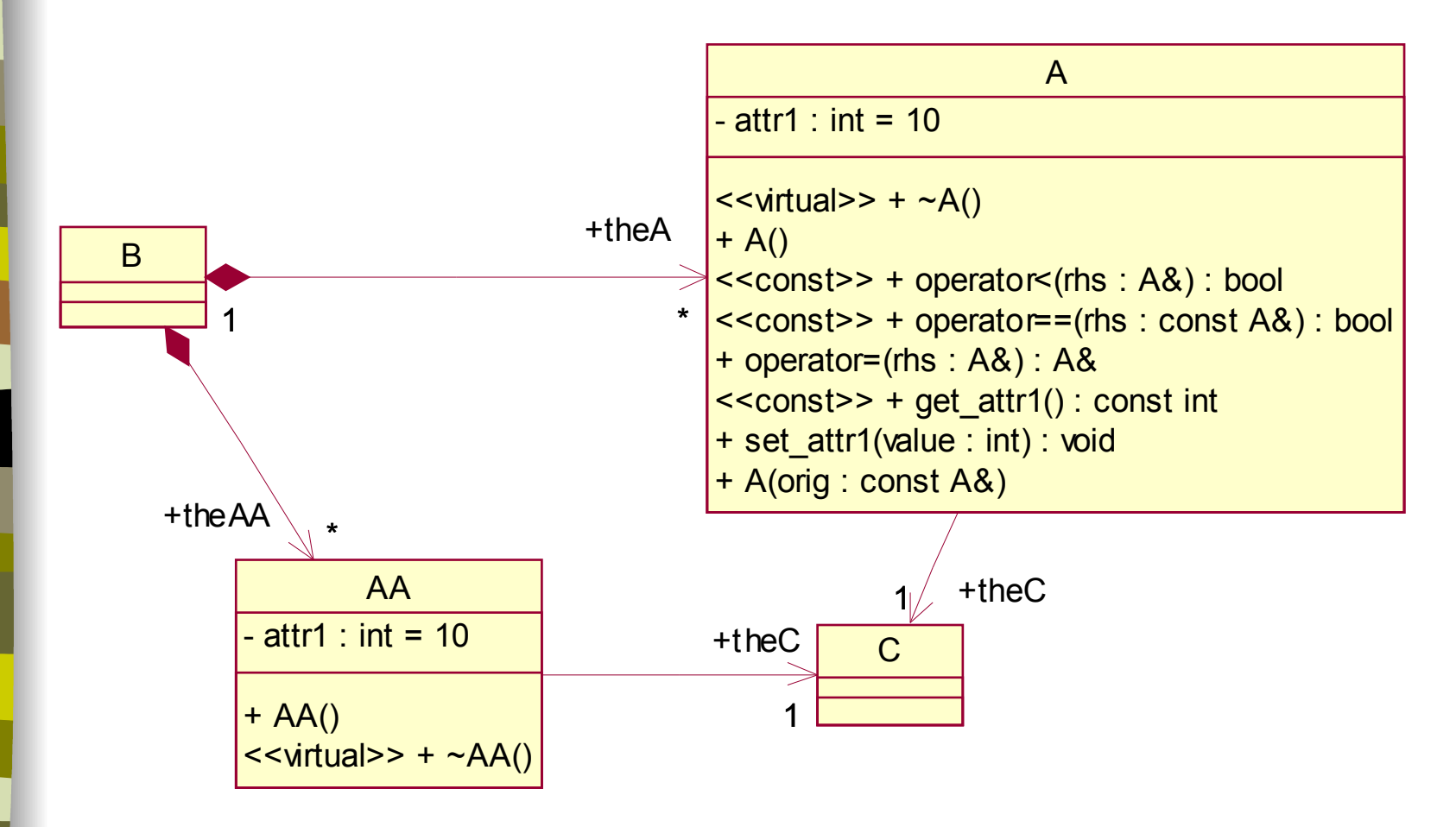

#### Mise en oeuvre

```
B b;list<AA> &col = b.theAA;
```
 $/$ \*

 $\star$ 

```
AA a;
cout << \&a \< " et " << a.the C << endl;
col.push back(a);
AA &a1 = *col.begin();
cout << 8a1 \ll " et " << a1 the C << endl;
                          C'est la même instance de C,
                          si la première instance de AA
0012FF4C et 00322FF0
                          est détruite, la deuxième
00322ED8 et 00322FF0
                          devient fausse !
```
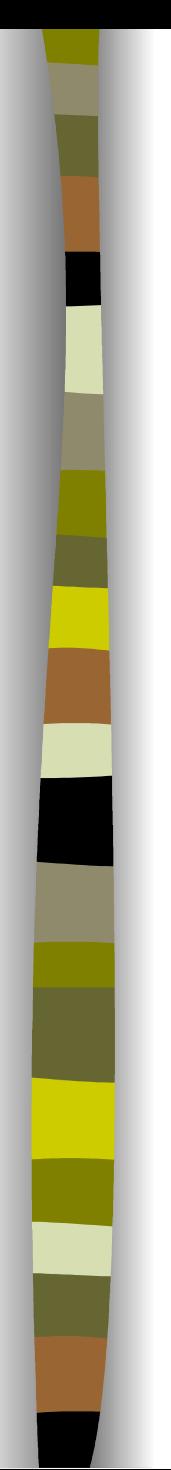

 $/$ \*

 $\star$ 

Suite

 $A$  a;

 $list < A>8cola = b.theA$ ;

cola.push back(a);

A &a1 =  $*$ cola.begin();

0012FF38 et 00322DE8

00322F20 et 00322F60

cout <<  $\&a \<$  " et " <<  $a \cdot$  the C << endl;

cout <<  $&a1$  << "  $&e$  " <<  $a1$  the C <<  $&end$ ;

# Exemples (voir polys)

- Gestion d'une list,
- Gestion d'une set,
- Gestion d'une multiset,
- Gestion d'une map.

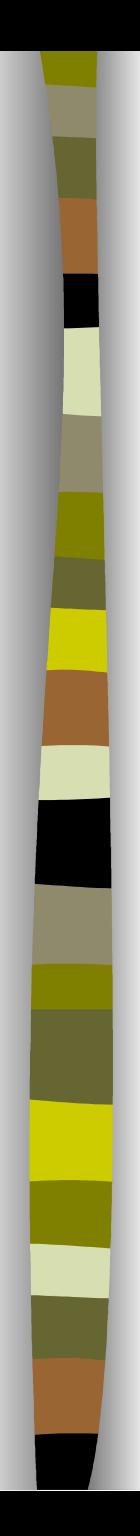

# Conseils

- Utiliser si possible tous les concepts du C++ (plus de printf(), sprintf(), de char\* , de itoa(), etc…)
- $\blacksquare$  Travailler avec les stream pour les affichages, pour les fichiers.
- Utiliser systématiquement les collections plutôt que les tableaux statiques.
- Dériver les collections de la STL pour des collections spécifiques.

#### Exemple

On veut formater des données dans une chaîne de caractères (comme sprintf()) :

#include <iostream> #include <string>

- #include <sstream> // manipule les stringstream
- #include <iomanip> // formatage des stream

using namespace std;

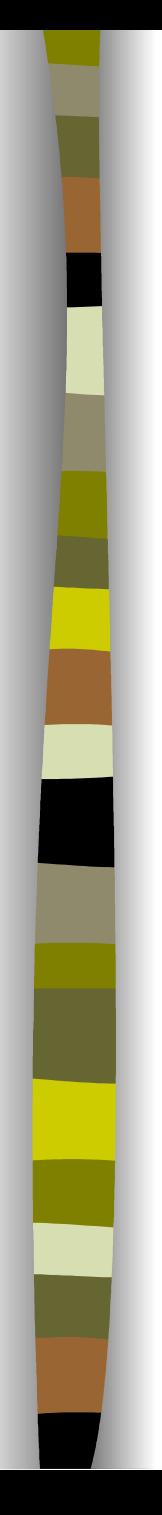

#### Suite

{

}

int main(void)

**stringstream** s1; string s; int sec  $= 10$ ; int mSec =  $12$ ;

s1 << "duree : " << sec << " , " << **setw(3)** << **setfill('0')** << mSec

 $<< " S";$ 

s = s1**.str();** cout << s << endl; // affiche : **duree : 10,012 s** return 0;

#### Gestion de fichiers

Affichage séquentiel des températures contenues dans un fichier :

```
string nomFichier = "C:\\Temp\\Data\\1202.txt";
ifstream fichier;
unsigned short valeur;
```

```
fichier.open( nomFichier.c_str () );
while (fichier >> valeur) {
     cout << valeur << endl;
}
fichier.close();
```
# Suite

{

}

Simulation de l'acquisition d'une température à l'aide d'une collection gérée de manière circulaire.

```
Temperature CapteurTemperature::lire()
```

```
static list<Temperature>::iterator it1 = valeurs.begin();
```

```
Temperature t = *it1;
if (it1 != valeurs.end())
     it1++;else
     it1 = valeurs.begin();
return t;
```
#### Les Paires <Utility>

Une «paire» est un couple de 2 données. Utilisé comme élément d'une map ou d'une multimap. Elle dispose d'un constructeur et de 2 attributs : first et second

*pair* :

*pair<string, int> personne; personne.first = "Durand"; Personne.second = 37;*

*make\_pair* : permet de créer une pair. *pair<string, int> personne =*

 *make\_pair("Dupont" ,34);*

#### Les Itérateurs Adaptateurs

Lier un flux de données à un conteneur, *#include <iterator> ostream\_iterator<int> ecran ( cout, " " ); copy ( vec1.begin(), vec1.end(), ecran );*

Réaliser les opérations d'insertion dans un conteneur

*copy ( istream\_iterator<float> ( fichierCoteR ), istream\_iterator<float> ( ), back\_inserter( vecCote ) );*

#### Mise en œuvre des algorithmes

- **des méthodes des conteneurs :** it = nombres.  $find(a1)$ ;
- des méthodes des itérateurs : it.**swap**(col);
- **des fonctions: replace**( it.begin(), it.end(),

old1, new1);

for each(database.begin(), database.end(), printEntry);

# Les Fonctions <Algorithm>

C'est un jeu de 70 fonctions traitant les algorithmes les plus connus :

- La copie,
- La suppression,
- Le remplacement,
- La transformation,
- La recherche avec un critère,
- Le tri.

## Les Fonctions <Algorithm>

S'appliquent à tous les objets ou une partie de 1 ou 2 conteneurs

Reçoivent 2 itérateurs définissant la séquence source

Parcourent la séquence pour traiter avec la fonction <algorithm> choisie

#### Algorithmes sans prédicat

Attention, les algorithmes sans prédicat s'utilisent en général pour des conteneurs d'objets (pas les conteneurs de références).

Ils nécessitent la surcharge d'un opérateur pour l'objet contenu : == , <.

}

Exemple avec l'opérateur == (test sur l'attribut nom) : bool GroupePortes::operator==(const GroupePortes& rhs) const { return nom  $==$  rhs.qet nom();

#### Les Foncteurs <Functional>

Un "foncteur " est un objet définissant l'opérateur "( )".

Les foncteurs prenant :

- 1 paramètre sont dites "unaires ",
- 2 paramètres sont dits "binaires "

Une fonction "prédicat" est un foncteur qui renvoie un booléen

*Les fonctions <algorithm> utilisent des foncteurs unaires, binaires ou des prédicats*

#### Prédicat : Foncteur booléen **class checkPrefix**

```
public:
      checkPrefix (int p) : testPrefix(p) { }
      int testPrefix;
      bool operator () (const entry_type& entry)
      {
          return prefix(entry) == testPrefix;
       }
};
```
{

// Trouver le premier no. téléphone ayant ce code régional where = **find\_if(**database.begin(), database.end(),

**checkPrefix(code));**

#### Les Foncteurs <Functional>

Définition d'un foncteur unaire

*Template<class arg,class result> Struct unary\_function { Typedef arg argument\_type; Typedef result result\_type; }; // Pour une predicat, Result est un bool*

Le foncteur adaptateur de fonction *ptr\_fun(--)* convertit une fonction " maison " en foncteur

## Exemple « Trier un Fichier »

ifstream fichierCoteR; ofstream fichierCoteW; vector<float> vecCote; ostream\_iterator<float> fichierW(fichierCoteW, "\n"); fichierCoteR.open("c:\\temp\\piece.dat"); copy(istream\_iterator<float>(fichierCoteR), istream\_iterator<float>(), back\_inserter(vecCote)); sort(vecCote.begin(), vecCote.end()); fichierCoteR.close(); fichierCoteW.open("c:\\temp\\piece\_t.dat"); copy(vecCote.begin(), vecCote.end(), fichierW);